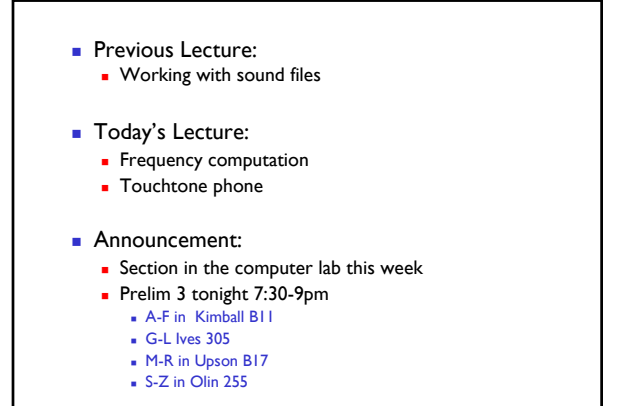

A "pure-tone" sound is a sinusoidal function  

$$
y(t) = \sin(2\pi \omega t)
$$

$$
\underline{\omega} = \text{the frequency}
$$

Higher frequency means that  $y(t)$  changes more rapidly with time.

April 15, 2008 Lecture 23 4

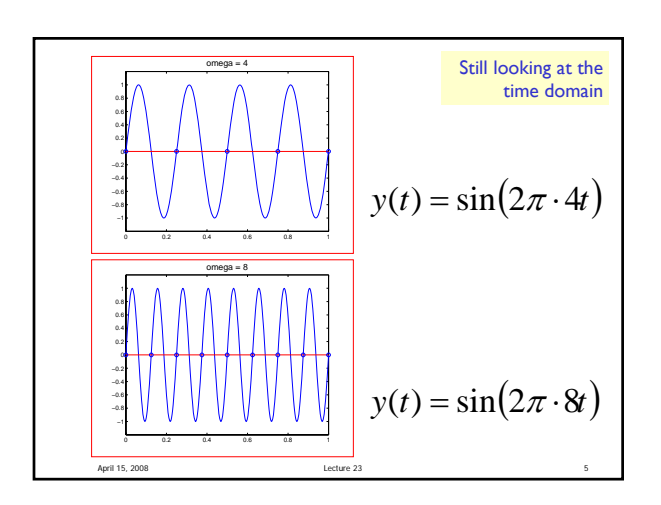

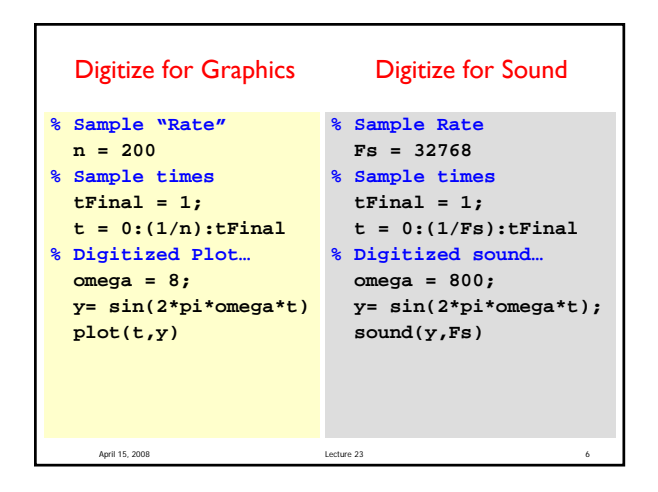

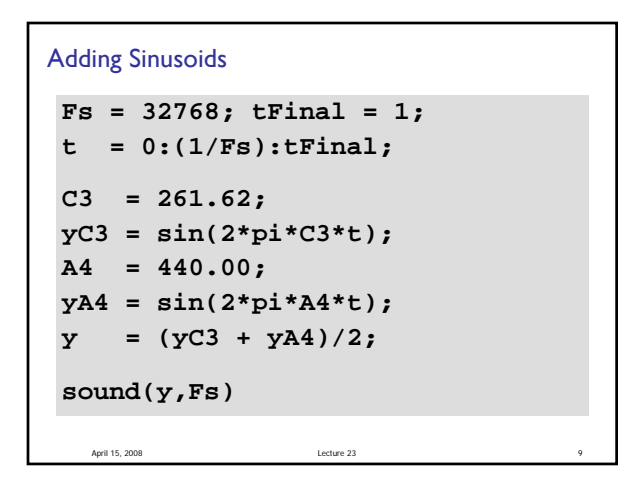

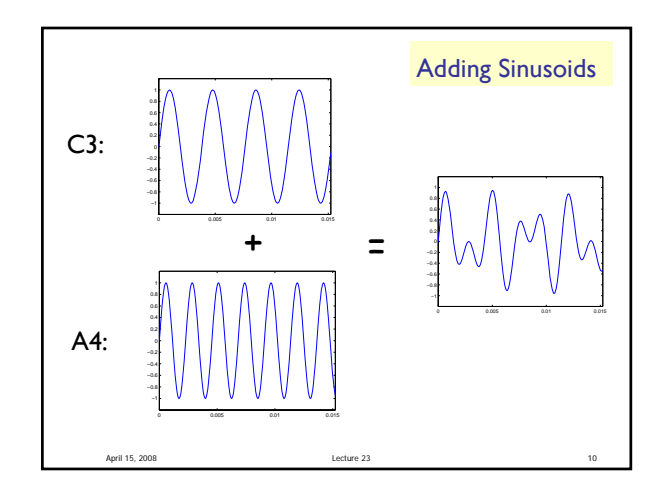

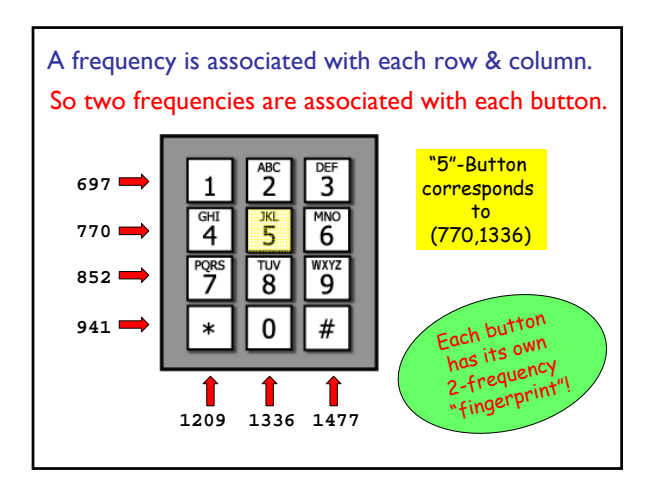

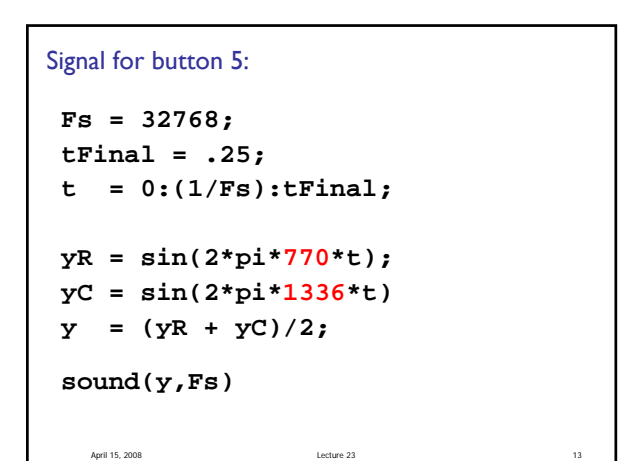

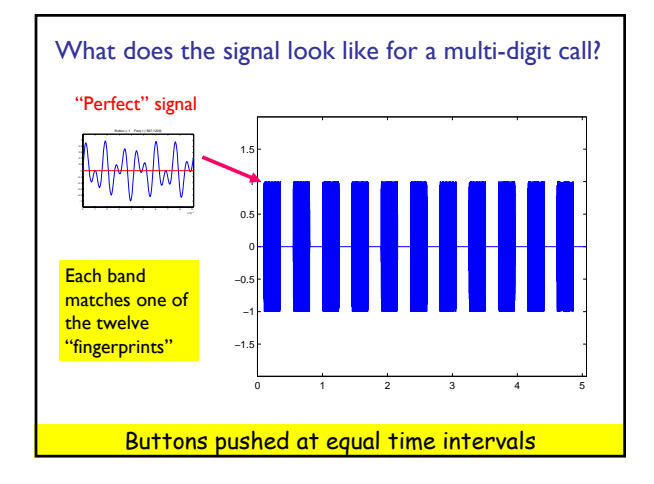

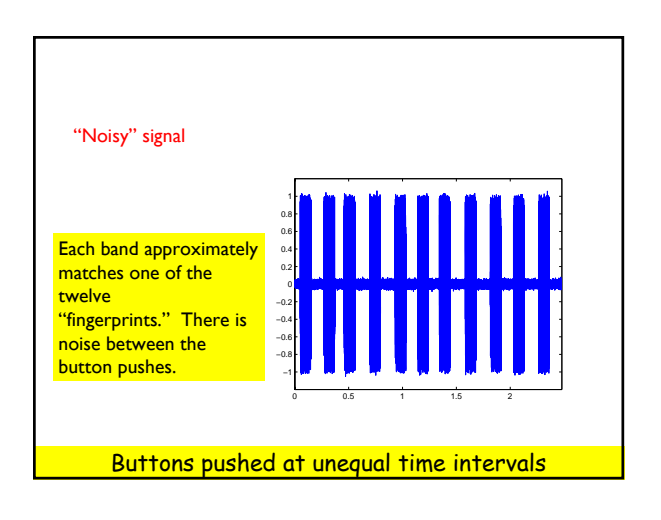

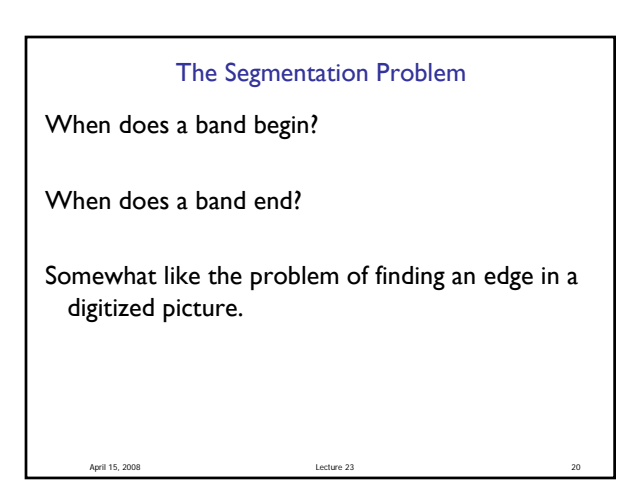

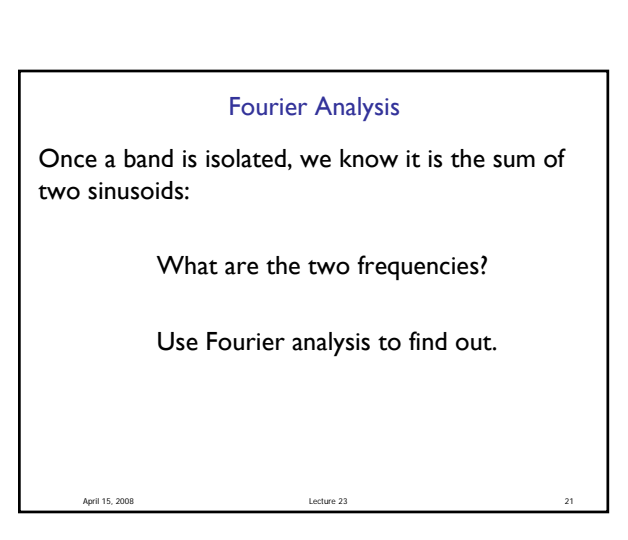